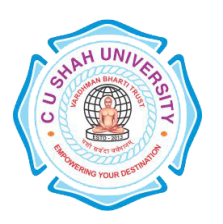

# **C. U. SHAH UNIVERSITY Wadhwan City**

#### **FACULTY OF**:-Computer Science **DEPARTMENT OF:**-Master of Computer Applications **SEMESTER**:- IV **CODE** :- 5CS04MJV1 **NAME** – ADVANCED JAVA PROGRAMMING (AJV) (MAJOR ELECTIVE – I)

### **Teaching and Evaluation Scheme**

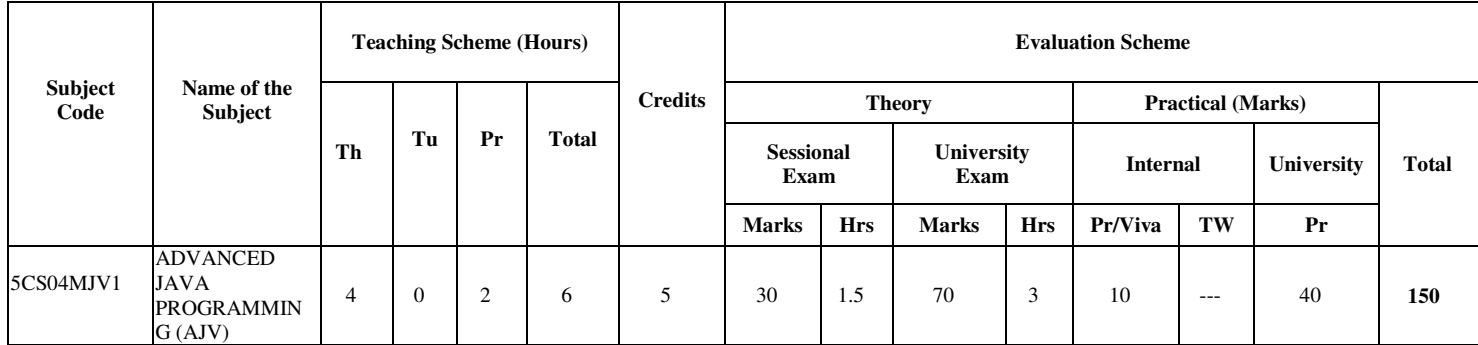

#### **Objectives:**

- To be able to understand the concepts of Database Programming, using JDBC.
- To develop proficiency in creating web based applications using the Servlets and JSP, following MVC architecture

### **Technical Prerequisites:**

• Knowledge of the Core Java Programming

#### **Course outline:-**

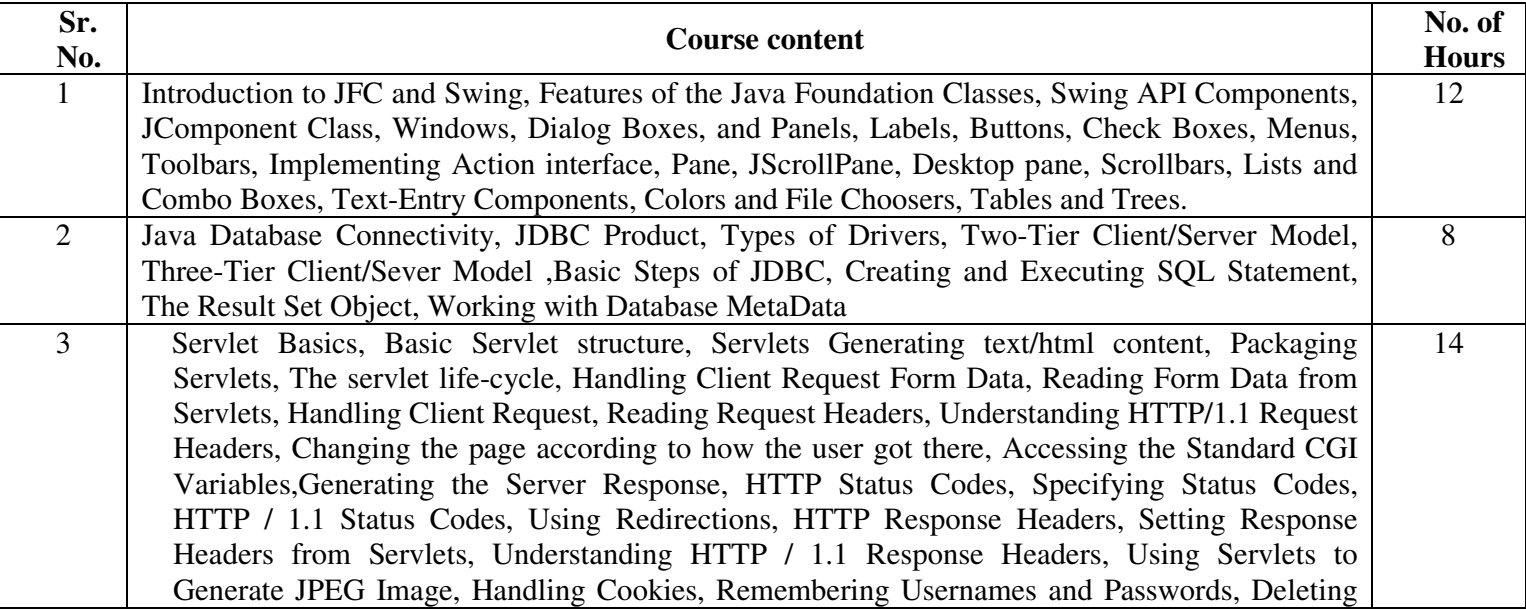

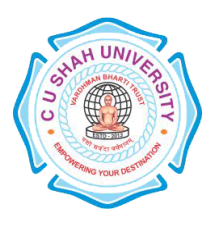

# **C. U. SHAH UNIVERSITY Wadhwan City**

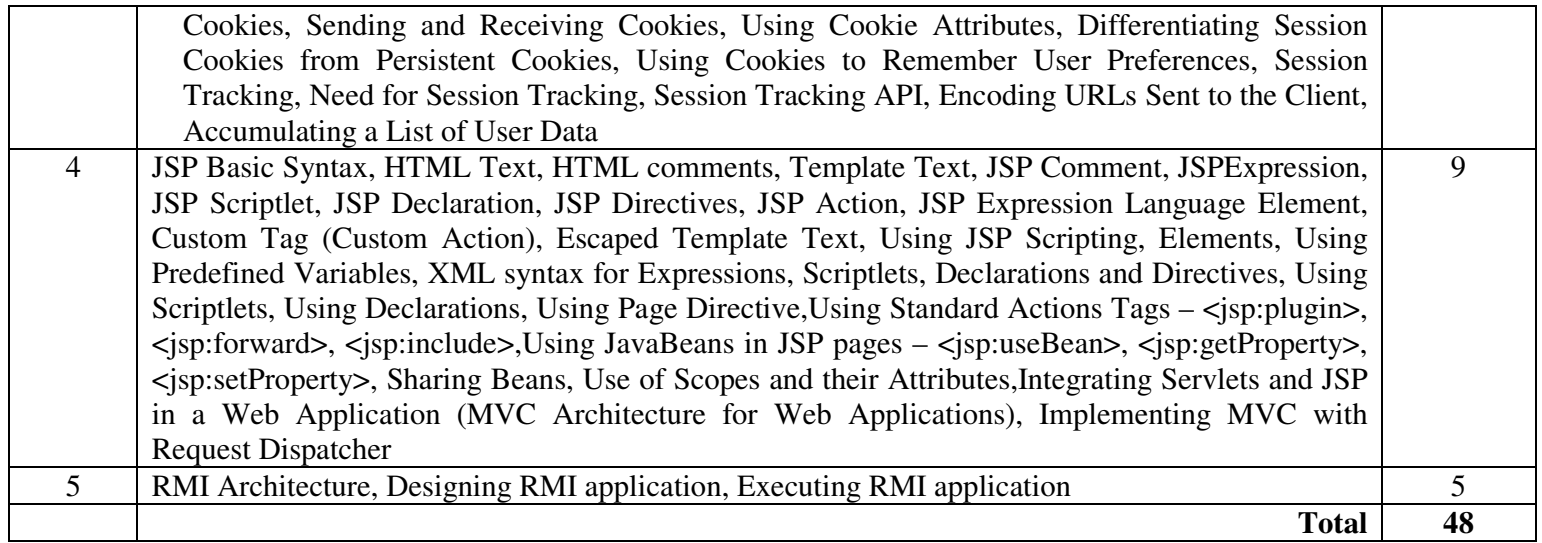

## **PRACTICAL LIST:**

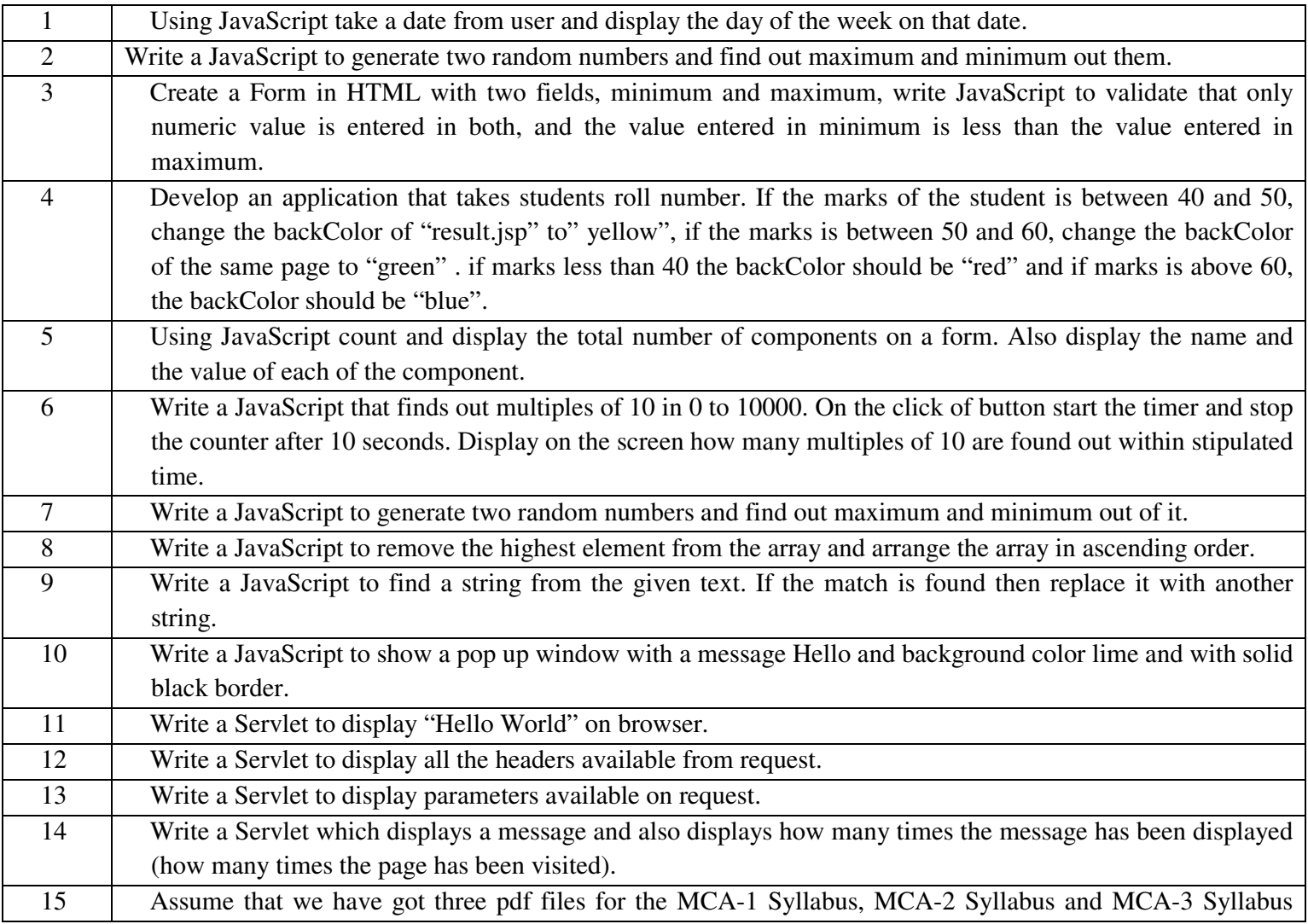

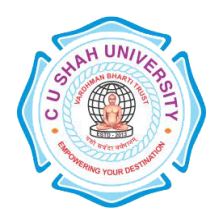

# **C. U. SHAH UNIVERSITY Wadhwan City**

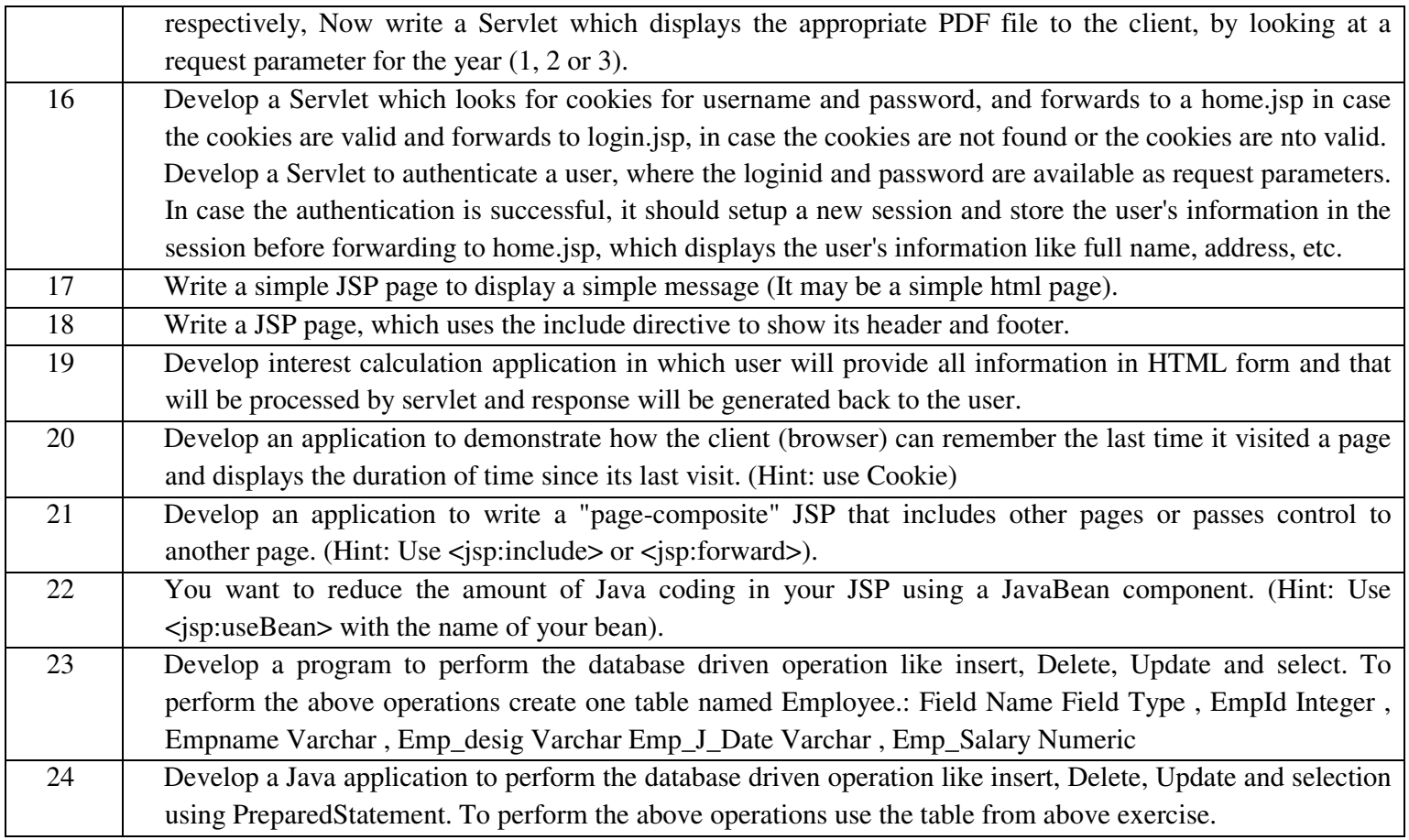

### **Learning Outcomes:**

- Ability to create Web applications using Servlets and JSP, following MVC architecture for developing web applications
- Ability to fetch data from a database server and use in a web application.

### **Teaching & Learning Methodology:**

- Using multimedia in a problem-based learning environment.
- The institute provides an excellent academic environment with accent on self-learning. The teaching and learning methodologies follow a rigorous regime that involves intensive and extensive working on challenging academic assignments.

### **Books Recommended:**

- Core Servlets and JavaServer Pages Volume 1, **Marty Hall, Larry Brown,**Pearson Education, 2nd ed.(2004)
- Java The Complete Reference 7th Edition,**Herbert Schildt**,TMH Publication
- Marty Core Servlets and JavaServer Pages Volume 2, **Hall, Larry Brown, Yaakov Chaikin,** Pearson Education, 2nd ed.(2004)